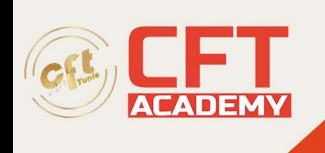

# **CompTIA Server+**

## **Objectifs**

- Connaître, paramétrer et gérer le support des différents composants matériel d'un serveur professionnel ;
- Administrer et assurer la maintenance de serveurs, notamment la configuration de l'OS, la gestion des droits et la mise en place d'un serveur virtuel ;
- Soutenir les périphériques de stockage, notamment la planification des ressources ;
- Mettre en œuvre des procédures de sécurité pour les données physiques et les communications en réseau ;
- Paramétrer la connexion des systèmes au réseau, notamment les dispositifs physiques et virtuels ;
- Maîtriser le principe de la reprise après sinistre et appliquer des solutions de sauvegarde ;
- Détecter et solutionner les incidents liés au matériel, aux logiciels, à la connectivité, au stockage et à la sécurité des serveurs ;
- Passer l'examen SK0-005 et décrocher la certification CompTIA Server+ valable à vie.

## **Prérequis**

- Avoir une expérience professionnelle de 18 à 24 mois en administration système ;
- Savoir lire et comprendre l'anglais pour le passage de l'examen SK0-005.

### **Programme**

Cours 1 : gérer le matériel (hardware) d'un serveur

- Les différents composants d'un serveur.
- Le fonctionnement de l'alimentation d'un serveur.
- Le refroidissement d'un serveur.
- La gestion des ressources.

Cours 2 : installer un serveur professionnel

- Préparation d'un protocole d'installation.
- Préparation et montage des composants matériels du serveur.
- Installation du système d'exploitation (OS).

Cours 3 : paramétrer la mise en réseau d'un serveur

- Gestion du câblage réseau (cable management).
- Paramétrage de la carte d'interface réseau (NIC).
- Mise en œuvre des services d'adressage IP et de l'infrastructure réseau.

#### Cours 4 : créer un espace virtualisé (Virtual Environnement)

• Création d'un serveur virtuel.

formation@cfttunis.com.tn

### https://www.cfttunis.com

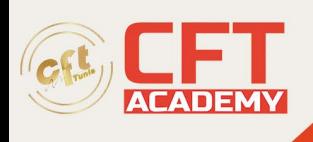

• Création de commutateurs virtuels (switches).

Cours 5 : effectuer une première configuration d'un serveur

- Configuration des propriétés du serveur local.
- Paramétrage des rôles.
- Configuration du service d'adressage IP.

Cours 6 : administrer un serveur professionnel

- Procédure de mise à jour.
- Gestion des droits d'accès et des modes de contrôle.
- Création de protocoles d'accord de niveau de service.
- Monitorage des performances du serveur.

Cours 7 : déployer des solutions de stockage

- Planification des ressources nécessaires.
- Déploiement des périphériques de stockage principaux.
- Vue d'ensemble des différentes technologies de stockage.
- Configuration du stockage RAID.

Cours 8 : sécuriser un serveur

- Configuration du pare-feu.
- Configuration des paramètres de sécurité.
- Installation de systèmes en cas d'intrusion.
- Application des techniques de contrôle d'accès logique.
- Réalisation de techniques de sécurité pour les données.
- Mise en œuvre de méthodes de renforcement du serveur.
- Installation d'une sécurité physique.
- Sécurisation des réseaux virtuels.

Cours 9 : planifier et réaliser des tests de reprise après sinistre

- Implémentation des mesures de contrôle de l'environnement.
- Gestion de la documentation liée au serveur et au réseau.
- Élaboration d'un plan de reprise après sinistre.
- Réalisation de sauvegardes et de restauration de données.

Cours 10 : dépanner les incidents d'un serveur

- Méthodologie et principes de dépannage.
- Résolution des incidents matériels.
- Résolution des incidents logiciels.
- Résolution des incidents réseau.
- Résolution des incidents de stockage.
- Résolution des incidents de sécurité.

formation@cfttunis.com.tn

https://www.cfttunis.com